# **Application: gvSIG desktop - gvSIG bugs #5243**

# **Las barras de herramientas de Zooms y Consulta han pasado hacia el final**

04/27/2020 10:22 AM - Mario Carrera

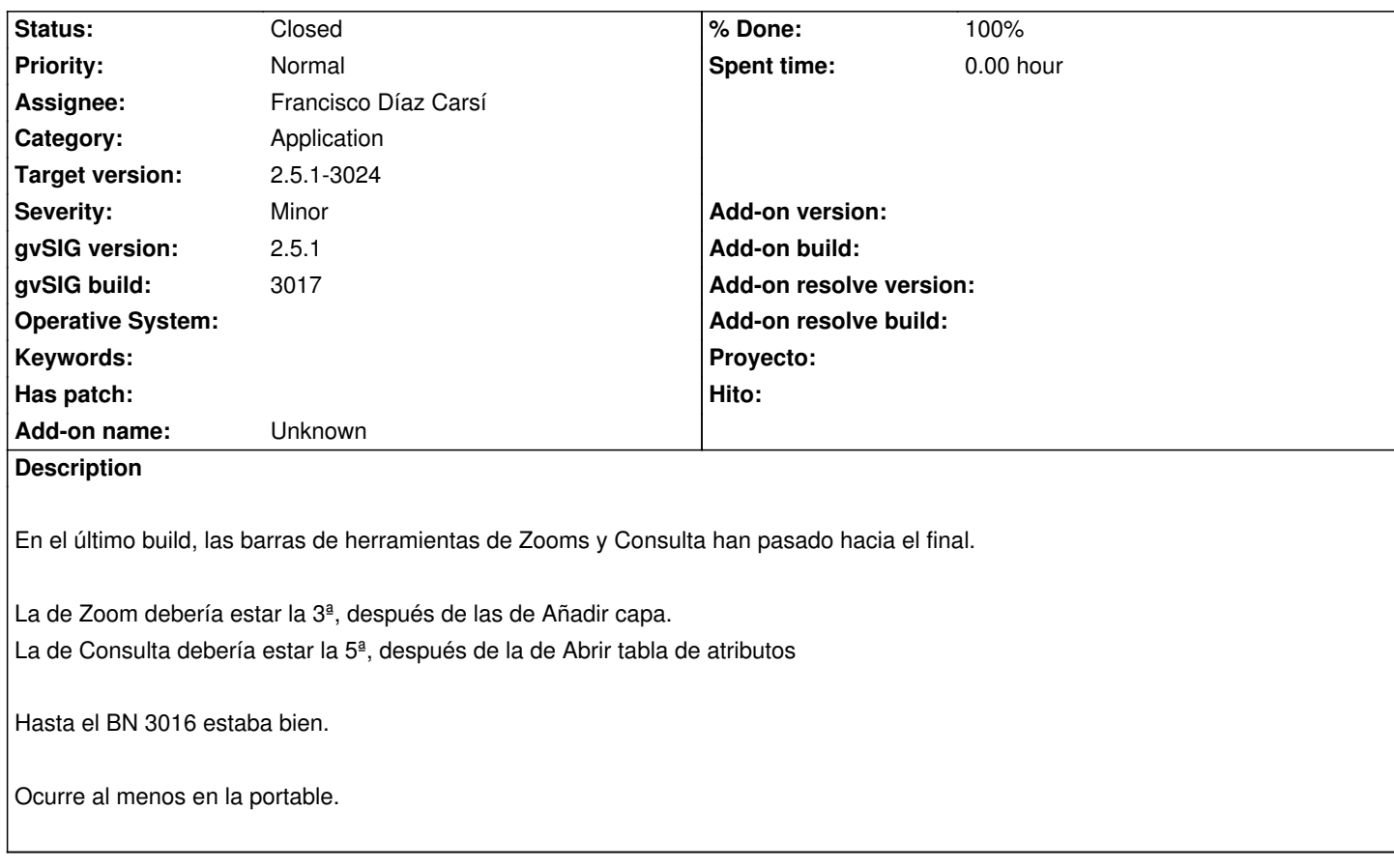

# **Associated revisions**

**Revision 45033 - 05/15/2020 10:40 AM - Joaquín del Cerro Murciano**

refs #5243, renombrado de una variable por claridad en el codigo

## **Revision 45045 - 06/02/2020 11:48 AM - Francisco Díaz Carsí**

refs #5243 Fixed plugins order in tool bar

# **History**

### **#1 - 04/27/2020 02:26 PM - Álvaro Anguix**

*- Status changed from New to Won't fix*

Funciona bien. Mario estaba usando una versión no soportada (la de Ubuntu 14)

## **#2 - 04/27/2020 04:00 PM - Joaquín del Cerro Murciano**

*- Target version changed from 2.5.1-3044 to 2.5.1-3020*

#### **#3 - 05/11/2020 11:59 AM - Mario Carrera**

*- Status changed from Won't fix to Closed*

### **#4 - 05/15/2020 10:34 AM - Joaquín del Cerro Murciano**

- *Target version changed from 2.5.1-3020 to 2.5.1-3044*
- *Status changed from Closed to New*

#### **#5 - 05/15/2020 10:43 AM - Mario Carrera**

*- File gvsig-toolbars-report-1281009454674065890.html added*

Parece que si hay un plugin con el mismo nombre de barra de herramientas machaca el original, alterando el orden que tenía.

Esto ha ocurrido por ejemplo con el de zooms de portableview, que hace que la barra de herramientas de zooms y la de consultas pierdan el orden que le toca, y poniéndolas hacia el final, no al principio como deben ir.

Adjunto fichero con el orden de las barras trastocado (el 11003 es uno de ellos: view\_navigation - null).

## **#6 - 06/02/2020 11:11 AM - Francisco Díaz Carsí**

*- Assignee set to Francisco Díaz Carsí*

# **#7 - 06/02/2020 11:48 AM - Francisco Díaz Carsí**

- *% Done changed from 0 to 100*
- *Target version changed from 2.5.1-3044 to 2.5.1-3024*
- *Status changed from New to Fixed*

# **#8 - 06/07/2020 04:12 PM - Álvaro Anguix**

*- Status changed from Fixed to Closed*

## **Files**

gvsig-toolbars-report-1281009454674065890.html 31.9 KB 05/15/2020 Mario Carrera